**INF O L O GIS**

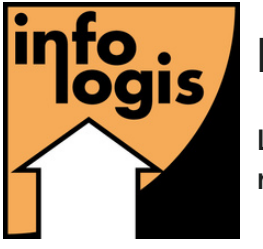

Le partenaire informatique du maintien à domicile

# C A T A L O G U E D E F O R M A T I O N

**MAR S 2 0 24**

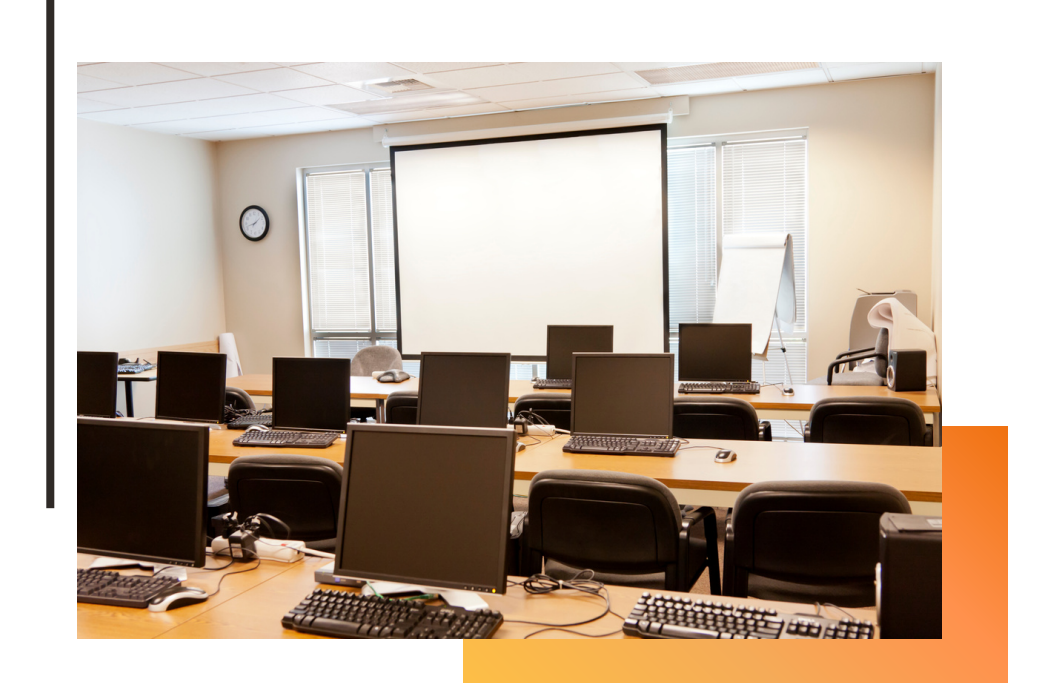

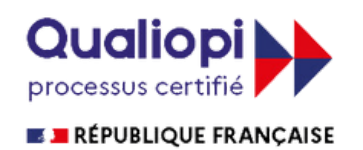

La certification qualité a été délivrée au titre de la catégorie "Actions de format ion"

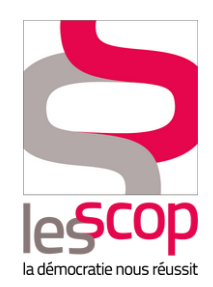

### *Informations générales*

#### **Déroulement de la formation**

Nous proposons deux types de formations :

- En présentiel : elles se déroulent dans vos locaux via le vidéoprojecteur
- En distanciel : elles se déroulent sous la forme d'une réunion Teams, durant laquelle le formateur partage son écran pour expliquer l'outil et son utilisation.

#### **Equipe pédagogique**

L'équipe pédagogique est composée de 4 formateurs experts. Ces derniers connaissent et appréhendent les outils informatiques dédiés aux structures de services à la personne depuis de nombreuses années.

La formation sera basée sur des cas concrets : consultation de dossiers, planification, traitement de la paie… : permet aux stagiaires de mieux comprendre et de reproduire plus facilement en situation.

#### **Processus**

#### *Avant la formation*

Après définition des besoins, nous vous faisons parvenir un devis avec les formations proposées. Lorsque vous nous renvoyez le devis signé, nous arrêtons ensemble la date de la formation. Vous recevrez alors une fiche d'identification des bénéficiaires, ainsi qu'une attestation de conformité de la salle.

Au retour de cette fiche, nous établissons une convention de formation qui sera remise par le formateur en main propre.

Deux jours à trois jours avant le début de la formation, vous recevrez un mail de confirmation de la formation, avec les dates et les horaires.

#### *Le jour de la formation*

Liste des documents présentés à chaque stagiaire :

- Une feuille de présence à signer
- Une fiche d'auto-évaluation des connaissances à compléter au début et à la fin de la formation pour évaluer la progression des connaissances dans les thèmes abordés
- Une fiche d'évaluation de la formation

#### *Après la formation*

Nous vous envoyons :

- Par stagiaire :
	- o Un certificat de réalisation
	- o Une feuille d'émargement
	- o Un questionnaire de satisfaction six mois après
- Pour la structure :
	- o Un questionnaire de satisfaction « à chaud »
	- o Un questionnaire de satisfaction six mois après

Si la formation a lieu en distanciel, les différents documents vous seront envoyés par mail, et seront à nous retourner à la fin de la formation.

#### **Pré-requis**

Nos formations sont élaborées pour appréhender et comprendre un outil précis. A ce titre, nous vous demandons de vous équiper de cet outil avant la formation.

#### **Tarifs 2024**

Les formations en présentiel sont au tarif de 1 080€ TTC par journée (frais de déplacement et de séjour inclus).

Les formations en distanciel sont au tarif de 940€ TTC.

#### **Accès pour les personnes en situation de handicap**

Si un stagiaire est en situation de handicap, nous vous demandons de bien vouloir nous contacter afin de nous permettre de nous adapter et d'envisager les modalités d'accès aux formations. Vous pourrez nous joindre par téléphone au 02 54 08 70 80 ou par mail : [formations@infologis.fr](mailto:formations@infologis.fr)

#### **Contact**

Notre équipe reste à votre disposition, pour toutes questions ou renseignements complémentaires, du lundi au vendredi de 8h30 à 12h30 et 13h30 à 17h30 : par téléphone au 02 54 08 70 80 ou par mail : [formations@infologis.fr](mailto:formations@infologis.fr)

Ce catalogue vous permettra de découvrir toutes les formations que nous proposons et ainsi choisir celle(s) qui correspond(ent) le plus à vos besoins.

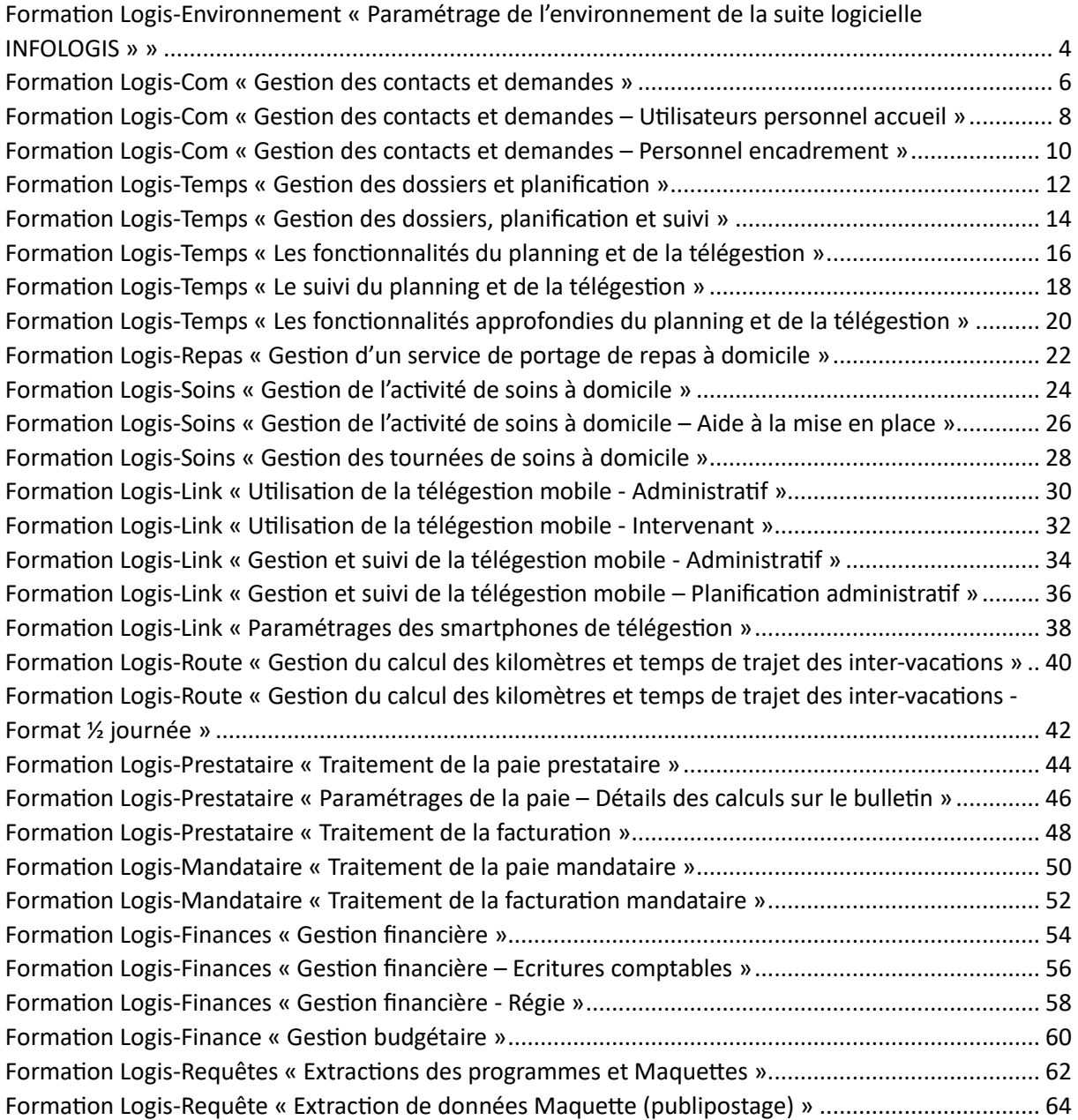

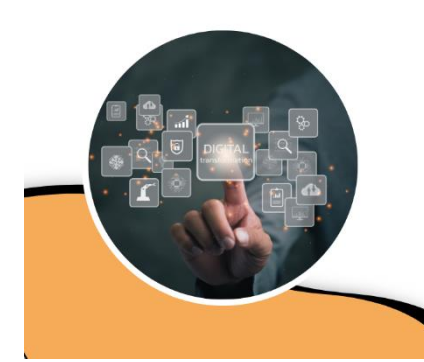

### **Logis-Environnement**

Paramétrage de l'environnement de la suite logicielle INFOLOGIS

#### <span id="page-4-0"></span>**Objectifs de la formation**

- Création / Modification / Désactivation des utilisateurs des outils INFOLOGIS
- Découvrir et comprendre les paramètres des modules de la suite logicielle INFOLOGIS
- Adapter les paramètres d'environnement en fonction des besoins de la structure

#### **Compétences visées**

- Gérer les utilisateurs de sa structure
- Comprendre les paramètres de l'environnement de l'outil informatique
- Pouvoir modifier les paramètres en fonction des demandes des utilisateurs de l'application
- Être référent sur l'environnement du logiciel

#### **Public auquel s'adresse la formation**

Cette formation s'adresse aux personnes travaillant dans le secteur des services à la personne et ayant un poste d'**encadrement**.

#### **Durée**

7 heures

#### **Moyens pédagogiques**

Pour suivre cette formation, il sera demandé d'avoir un poste de travail informatique pour deux stagiaires. Pendant ces 7 heures de formation, les stagiaires étudieront des cas concrets, préalablement identifiés.

#### **Suivi et évaluation**

Au début de chaque session, une feuille d'émargement sera signée par le stagiaire. Puis à la fin de la formation, une attestation d'assiduité individuelle sera remise à chacun.

- Paramétrage de l'environnement de Logis-Com
	- o Droits des utilisateurs, profil de groupe
	- o Famille / Nature de la demande
	- o Média
	- o Service
	- o Couleurs (fil de la demande, agenda)
	- o Informations des bénéficiaires
- Paramétrage de l'environnement de Logis-Link (Application mobile)
	- o Création des comptes intervenants (login, mot de passe)
	- o Gestion des droits des intervenants
- Paramétrage de l'environnement de Logis-Route
	- o Règles de prise en compte des inter-vacations
	- o Paramétrage des rubriques de paie
	- o Temps de trajet : valeur minimale et majoration
- Les paramètres de la paie
	- o Convention collective
	- o Modulation / Mensualisation
	- o Rubriques de paie (saisies, charges)
	- o Profils de paie
	- o Les divers paramètres (SMIC, plafond de sécurité sociale…)
	- o Les paramètres d'intégration de la télégestion
	- o Les paramètres d'intégration de la planification
- Les divers paramètres de la facturation
	- o Les activités
	- o Les compteurs de facturation (numéro de facture, plancher…)
	- o Les barèmes de frais de gestion (spécifique mandataire)
	- o Les organismes de prise en charge

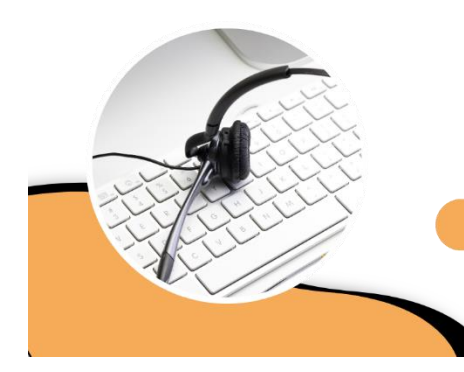

### Logis-Com

**Gestion des contacts et demandes** 

#### <span id="page-6-0"></span>**Objectifs de la formation**

- Paramétrer l'environnement en fonction des critères internes
- Rechercher et créer des contacts / dossiers
- Gérer les demandes (création, tableau de bord, supervision)
- Consulter les messages de télégestion
- Consulter la messagerie interne
- Mettre à jour et interroger l'agenda partagé

#### **Compétences visées**

- Définir les paramètres pour une utilisation adaptée à votre structure
- Accéder et initier les dossiers des bénéficiaires et salariés
- Savoir répondre aux demandes, les transmettre et les valider
- Communiquer avec l'intervenant extérieur
- Communiquer avec les collègues du bureau
- Savoir utiliser l'agenda du personnel administratif

#### **Public auquel s'adresse la formation**

Cette formation s'adresse aux personnes travaillant dans le secteur des services à la personne et à **tout le personnel administratif de la structure**.

#### **Durée**

7 heures

#### **Moyens pédagogiques**

Pour suivre cette formation, il sera demandé d'avoir un poste de travail informatique pour deux stagiaires. Pendant ces 7 heures de formation, les stagiaires étudieront des cas concrets, préalablement identifiés.

#### **Suivi et évaluation**

Au début de chaque session, une feuille d'émargement sera signée par le stagiaire. Puis à la fin de la formation, une attestation d'assiduité individuelle sera remise à chacun.

- Paramétrage de l'environnement
	- o Famille\Nature de la demande
	- o Média
	- o Service
	- o Couleurs (fil de la demande, agenda)
	- o Informations des bénéficiaires
	- o Droits des utilisateurs, profil de groupe
- Recherche des dossiers
	- o Par Nom-Prénom
	- o N° téléphone (CTI), dossier
	- o Accès aux dossiers
- Dossier bénéficiaire
	- o Fiche
	- o Entourage
	- o Grille AGGIR
	- o Facturation, Mandat
	- o Aide technique
	- o Incompatibilité
	- o Informations
- Dossier salarié
	- o Fiche
	- o Entourage
	- o Incompatibilité
- Gestion des demandes
	- o Création, suivi de la demande (commentaire, réaffectation, validation, …)
	- o Tableau de bord
	- o Supervision
	- o Accès à partir des dossiers
- Gestion des télé messages
	- o Tableau de bord
	- o Boite de réception
	- o Boite d'envoi et envoi multiple
	- o Archivage dans le dossier de l'intervenant
- Messagerie interne
	- o Messages reçus
	- o Messages envoyés
	- o Archive et corbeille
- **Agenda**

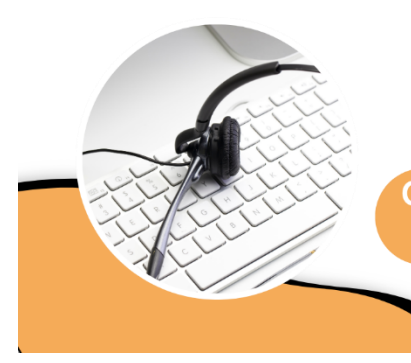

### Logis-Com

Gestion des contacts et demandes - Utilisateurs personnel accueil

#### <span id="page-8-0"></span>**Objectifs de la formation**

- Rechercher et créer des contacts / dossiers
- Gérer les demandes (création, tableau de bord, supervision)

#### **Compétences visées**

- Accéder et initier les dossiers des bénéficiaires et intervenants
- Savoir répondre aux demandes, les transmettre et les valider

#### **Public auquel s'adresse la formation**

Cette formation s'adresse aux personnes travaillant dans le secteur des services à la personne et à **tout le personnel administratif de la structure**.

#### **Durée**

3,50 heures

#### **Moyens pédagogiques**

Pour suivre cette formation, il sera demandé d'avoir un poste de travail informatique pour deux stagiaires. Pendant ces 3,50 heures de formation, les stagiaires étudieront des cas concrets, préalablement identifiés.

#### **Suivi et évaluation**

Au début de chaque session, une feuille d'émargement sera signée par le stagiaire. Puis à la fin de la formation, une attestation d'assiduité individuelle sera remise à chacun.

- Recherche des dossiers
	- o Par Nom-Prénom
	- o N° téléphone (CTI), dossier
	- o Accès aux dossiers
- Dossier bénéficiaire
	- o Fiche
	- o Entourage
	- o Informations
- Dossier intervenant
	- o Fiche
	- o Entourage
- Gestion des demandes
	- o Création, suivi de la demande (commentaire, réaffectation, validation)
	- o Tableau de bord
	- o Supervision
	- o Accès à partir des dossiers
- Application concrète

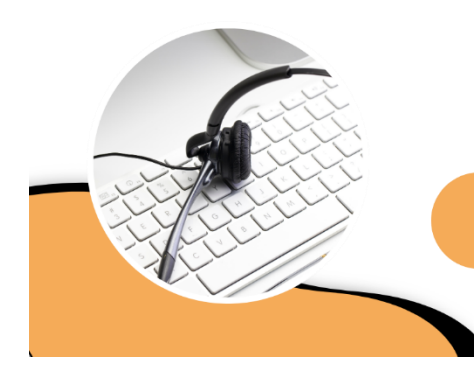

### Logis-Com

**Gestion des contacts et demandes -Personnel encadrement** 

#### <span id="page-10-0"></span>**Objectifs de la formation**

- Paramétrer l'environnement en fonction des critères internes
- Découvrir les fonctionnalités de Logis-Com
- Définir la procédure d'utilisation du logiciel à destination des utilisateurs

#### **Compétences visées**

- Définir les paramètres pour une utilisation adaptée à votre structure
- Connaitre les options disponibles dans l'outil
- Sélectionner les options et règles qui seront utilisées par les utilisateurs

#### **Public auquel s'adresse la formation**

Cette formation s'adresse aux personnes travaillant dans le secteur des services à la personne et ayant un poste de **responsable de services**.

#### **Durée**

3,50 heures

#### **Moyens pédagogiques**

Pour suivre cette formation, il sera demandé d'avoir un poste de travail informatique pour deux stagiaires. Pendant ces 3,50 heures de formation, les stagiaires étudieront des cas concrets, préalablement identifiés.

#### **Suivi et évaluation**

Au début de chaque session, une feuille d'émargement sera signée par le stagiaire. Puis à la fin de la formation, une attestation d'assiduité individuelle sera remise à chacun.

- Paramétrage de l'environnement
	- o Famille\Nature de la demande
	- o Média
	- o Service
	- o Couleurs (fil de la demande, agenda)
	- o Informations des bénéficiaires
	- o Droits des utilisateurs, profil de groupe
- Survol des fonctionnalités de l'outil
	- o Recherche des dossiers
	- o Dossier contact
	- o Dossier bénéficiaire
	- o Dossier intervenant
	- o Gestion des demandes
	- o Gestion des télé messages
	- o Messagerie Interne
	- o Agenda
- Définition des contours d'utilisation du logiciel
	- o Typologie d'enregistrement des contacts
	- o Demandes à prendre en compte
	- o Affectation des demandes par service/utilisateur
	- o Qui gère les télé messages ?
	- o Utilisation de la messagerie interne ↔ Boite mail existante ?
	- o Agenda Logis Com ↔ Agenda interne existant ?

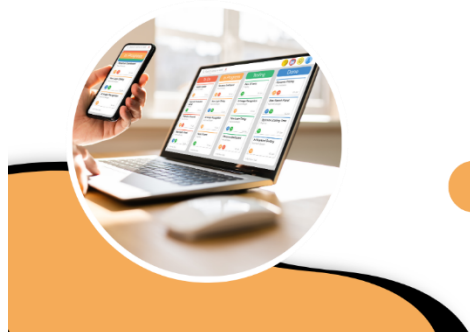

### **Logis-Temps**

**Gestion des dossiers et planification** 

<span id="page-12-0"></span>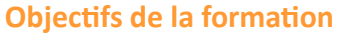

- Gérer les dossiers salariés et bénéficiaires
- Accéder aux plannings des intervenants et bénéficiaires
- Suivre les tableaux de bord sur la programmation des interventions

#### **Compétences visées**

- Comprendre l'environnement de l'outil informatique entre le dossier aidant et le dossier aidé
- Savoir planifier et modifier les interventions
- Gérer/Anticiper les alertes sur les contraintes de la planification

#### **Public auquel s'adresse la formation**

Cette formation s'adresse aux personnes travaillant dans le secteur des services à la personne et ayant un poste de **responsables, assistants de secteur ou personnel d'encadrement**.

#### **Durée**

7 heures

#### **Moyens pédagogiques**

Pour suivre cette formation, il sera demandé d'avoir un poste de travail informatique pour deux stagiaires. Pendant ces 7 heures de formation, les stagiaires étudieront des cas concrets, préalablement identifiés.

#### **Suivi et évaluation**

Au début de chaque session, une feuille d'émargement sera signée par le stagiaire. Puis à la fin de la formation, une attestation d'assiduité individuelle sera remise à chacun.

- Dossier bénéficiaire
	- o Etat-civil
	- o Activités
	- o Modalités d'interventions
	- o Environnement
	- o Incompatibilité
	- o Gestion des prises en charge
	- o Absentéisme
- Dossier salarié
	- o Etat-civil
	- o Disponibilités
	- o Incompatibilité
	- o Contrat
	- o Absentéisme
- Planning
	- o Semaine type
	- o Consultation du planning et actions possibles
		- Création
		- Décalage
		- Suspensions
	- o Synopsis graphique
	- o Edition et synopsis
- Application concrète

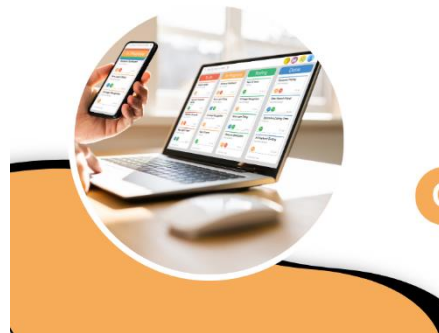

### **Logis-Temps**

Gestion des dossiers, planification et suivi

#### <span id="page-14-0"></span>**Objectifs de la formation**

- Gérer les dossiers salariés et bénéficiaires
- Accéder aux plannings des intervenants et bénéficiaires
- Suivre les tableaux de bord sur la programmation des interventions

#### **Compétences visées**

Comprendre l'environnement de l'outil informatique entre le dossier aidant et le dossier aidé Savoir planifier et modifier les interventions Gérer/Anticiper les alertes sur les contraintes de la planification

#### **Public auquel s'adresse la formation**

Cette formation s'adresse aux personnes travaillant dans le secteur des services à la personne et ayant un **poste de responsables, assistants de secteur ou personnel d'encadrement**.

**Durée** 10,50 heures

#### **Moyens pédagogiques**

Pour suivre cette formation, il sera demandé d'avoir un poste de travail informatique pour deux stagiaires. Pendant ces 10,50 heures de formation, les stagiaires étudieront des cas concrets, préalablement identifiés.

#### **Suivi et évaluation**

Au début de chaque session, une feuille d'émargement sera signée par le stagiaire. Puis à la fin de la formation, une attestation d'assiduité individuelle sera remise à chacun.

- Dossier bénéficiaire
	- o Etat-civil
	- o Activités
	- o Modalité d'interventions
	- o Environnement
	- o Incompatibilité
	- o Gestion des prises en charge
	- o Absentéisme
- Dossier salarié
	- o Etat-civil
		- o Disponibilités
		- o Incompatibilité
		- o Contrat
		- o Absentéisme
- Planning
	- o Semaine type
	- o Consultation du planning et actions possibles
		- Création
		- Décalage
		- Suspensions
	- o Synopsis graphique
	- o Edition et synopsis
	- o Recherche des intervenants
	- o Suivi de la modulation
	- o Suivi des temps de travail
	- o Suivi des écarts sur les plans d'aide
	- o Moniteur des écarts semaine type
	- Application concrète

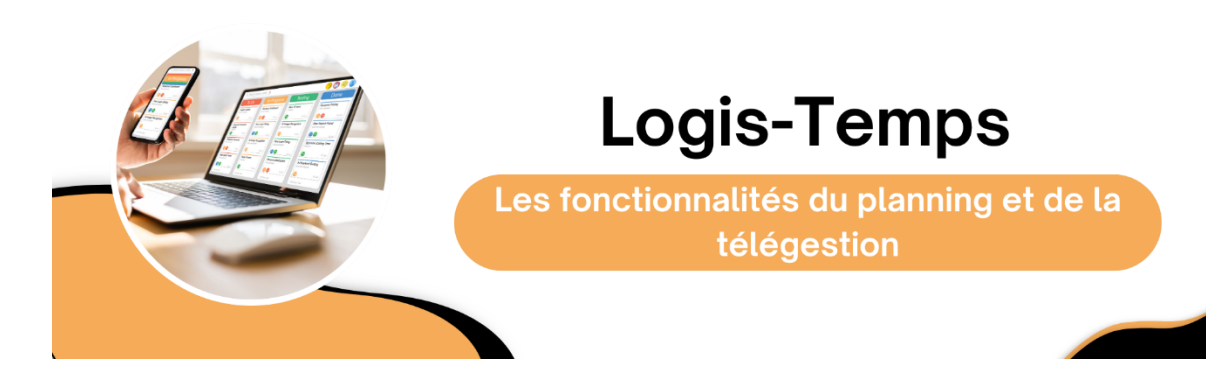

#### <span id="page-16-0"></span>**Objectifs de la formation**

- Découvrir les règles et les contraintes de la planification et accéder aux plannings des intervenants au domicile
- Comprendre l'intérêt de la télégestion pour le bénéficiaire, l'intervenant, la structure et les financeurs
- Mettre en place un outil de pilotage en temps réel de contrôle et de suivi de l'effectivité des plannings
- Préparer les éléments de paies et des factures

#### **Compétences visées**

- Comprendre l'environnement de l'outil informatique entre le dossier aidant et le dossier aidé
- Être en mesure de répondre aux questionnements des bénéficiaires et des intervenants et d'actualiser leurs dossiers informatiques
- Maitriser les interfaces avec les opérateurs de télégestion filaire ou mobile
- Suivre en temps réel les anomalies ou les défauts de pointage
- Vérifier l'effectivité quantitative et qualitative des interventions en adéquation avec le planning

#### **Public auquel s'adresse la formation**

Cette formation s'adresse aux personnes travaillant dans le secteur des services à la personne et ayant un poste de **responsable ou assistant(e) de secteur, ou personnel d'encadrement**.

#### **Durée**

7 heures

#### **Moyens pédagogiques**

Pour suivre cette formation, il sera demandé d'avoir un poste de travail informatique pour deux stagiaires. Pendant ces 7 heures de formation, les stagiaires étudieront des cas concrets, préalablement identifiés.

#### **Suivi et évaluation**

Au début de chaque session, une feuille d'émargement sera signée par le stagiaire. Puis à la fin de la formation, une attestation d'assiduité individuelle sera remise à chacun.

#### *La planification :*

- Semaine type
- Consultation du planning et actions possibles
- Synopsis graphique
- Edition et synopsis
- Recherche aidant
- Gestion des remplacements
- Suivi de la modulation
- Suivi des temps de travail
- Suivi des écarts sur les plans d'aide
- Moniteur des écarts semaine type

#### *La télégestion :*

- Le moniteur de contrôle
	- o Importation des pointages
	- o Les anomalies bloquantes
	- o Les anomalies de pointage
	- o Outils d'aide à la résolution
- Historique des pointages
	- o Consultation
	- o La feuille de présence
- Interaction des pointages sur le planning
	- o Consultation
- Intégration en saisie d'activité
	- o Les différents cas de blocage d'importation
	- o Méthodologie de résolution
- Application concrète

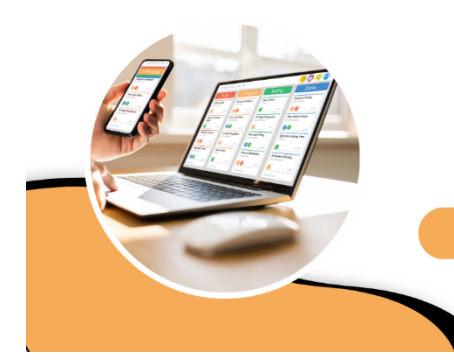

### **Logis-Temps**

Le suivi du planning et de la télégestion

#### <span id="page-18-0"></span>**Objectifs de la formation**

- Suivre les règles et les contraintes de la planification
- Contrôler l'outil de pilotage de suivi de l'effectivité des plannings

#### **Compétences visées**

- Être en mesure de contrôler la planification des interventions en fonction des besoins des bénéficiaires
- Vérifier le respect des règles légales, conventionnelles et métiers
- Suivre en temps réel les anomalies ou les défauts de pointage
- Vérifier l'effectivité quantitative et qualitative des interventions en adéquation avec le planning

#### **Public auquel s'adresse la formation**

Cette formation s'adresse aux personnes travaillant dans le secteur des services à la personne et ayant un poste de **responsable ou assistant(e) de secteur ou personnel d'encadrement**.

#### **Durée**

3,50 heures

#### **Moyens pédagogiques**

Pour suivre cette formation, il sera demandé d'avoir un poste de travail informatique pour deux stagiaires. Pendant ces 3,50 heures de formation, les stagiaires étudieront des cas concrets, préalablement identifiés.

#### **Suivi et évaluation**

Au début de chaque session, une feuille d'émargement sera signée par le stagiaire. Puis à la fin de la formation, une attestation d'assiduité individuelle sera remise à chacun.

#### *La planification :*

- Semaine type
- Visualisation du planning
- Synopsis graphique
- Suivi de la modulation
- Suivi des temps de travail
- Suivi des écarts sur les plans d'aide
- Moniteur des écarts semaine type

#### *La télégestion :*

- Le moniteur de contrôle
	- o Les anomalies bloquantes
	- o Les anomalies de pointage
	- o Outils d'aide à la résolution
- Historique des pointages
	- o Consultation
- Application concrète

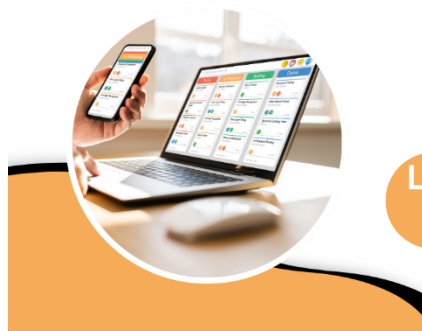

### **Logis-Temps**

Les fonctionnalités approfondies du planning et de la télégestion

#### <span id="page-20-0"></span>**Objectifs de la formation**

- Découvrir les règles et les contraintes de la planification et accéder aux plannings des intervenants au domicile
- Comprendre l'intérêt de la télégestion pour le bénéficiaire, l'intervenant, la structure et les financeurs
- Mettre en place un outil de pilotage en temps réel de contrôle et de suivi de l'effectivité des plannings
- Préparer les éléments de paies et des factures

#### **Compétences visées**

- Comprendre l'environnement de l'outil informatique entre le dossier aidant et le dossier aidé
- Être en mesure de répondre aux questionnements des bénéficiaires et des intervenants et d'actualiser leurs dossiers informatiques
- Maitriser les interfaces avec les opérateurs de télégestion filaire ou mobile
- Suivre en temps réel les anomalies ou les défauts de pointage
- Vérifier l'effectivité quantitative et qualitative des interventions en adéquation avec le planning

#### **Public auquel s'adresse la formation**

Cette formation s'adresse aux personnes travaillant dans le secteur des services à la personne et ayant un poste de **responsable ou assistant(e) de secteur ou personnel d'encadrement**.

#### **Durée**

10,50 heures

#### **Moyens pédagogiques**

Pour suivre cette formation, il sera demandé d'avoir un poste de travail informatique pour deux stagiaires. Pendant ces 10,50 heures de formation, les stagiaires étudieront des cas concrets, préalablement identifiés.

#### **Suivi et évaluation**

Au début de chaque session, une feuille d'émargement sera signée par le stagiaire. Puis à la fin de la formation, une attestation d'assiduité individuelle sera remise à chacun.

#### *La planification :*

- Semaine type
- Consultation du planning et actions possibles
- Synopsis graphique
- Edition et synopsis
- Recherche aidant
- Gestion des remplacements
- Suivi de la modulation
- Suivi des temps de travail
- Suivi des écarts sur les plans d'aide
- Moniteur des écarts semaine type

#### *La télégestion :*

- Le moniteur de contrôle
	- o Importation des pointages
	- o Les anomalies bloquantes
	- o Les anomalies de pointage
	- o Outils d'aide à la résolution
- Historique des pointages
	- o Consultation
	- o La feuille de présence
- Interaction des pointages sur le planning
	- o Consultation
- Intégration en saisie d'activité
	- o Les différents cas de blocage d'importation
	- o Méthodologie de résolution
- Application concrète

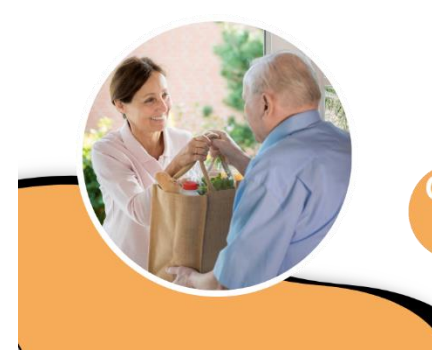

### **Logis-Repas**

Gestion d'un service de portage de repas à domicile

#### <span id="page-22-0"></span>**Objectifs de la formation**

- Gérer les bénéficiaires (devis, contrat, absence, contraintes alimentaires …)
- Gérer les prévisions jusqu'aux commandes auprès des fournisseurs
- Gérer les tournées des livreurs
- Traiter la facturation aux bénéficiaires

#### **Compétences visées**

- Etablir le devis et le contrat de prestation
- Prendre en compte les absences et les contraintes alimentaires
- Suivre les menus demandés (prévisions) jusqu'à la commande aux fournisseurs
- Etablir et optimiser les tournées des livreurs
- Etablir les factures aux bénéficiaires

#### **Public auquel s'adresse la formation**

Cette formation s'adresse aux personnes travaillant dans le secteur des services à la personne et ayant un poste de **responsable de service.**

#### **Durée**

7 heures

#### **Moyens pédagogiques**

Pour suivre cette formation, il sera demandé d'avoir un poste de travail informatique pour deux stagiaires. Pendant ces 7 heures de formation, les stagiaires étudieront des cas concrets, préalablement identifiés.

#### **Suivi et évaluation**

Au début de chaque session, une feuille d'émargement sera signée par le stagiaire. Puis à la fin de la formation, une attestation d'assiduité individuelle sera remise à chacun.

- Les paramètres
	- o Tarif
	- o Contrainte alimentaire
	- o Supplément repas
	- o Exception de livraison ou facturation
- Dossier bénéficiaire
	- o Devis et contrat de prestation
	- o Contrainte alimentaire
	- o Absence
- Gestion des menus
	- o Catégorie de choix
	- o Choix
- Moniteur
	- o Prévision
	- o Commande
	- o Livraison
	- o Facturation

#### - Tournées

- o Paramétrage
- o Organisation des tournées
- o Prise en compte des jours fériés
- Facturation
	- o Génération des compléments de facturation

### **Logis-Soins**

Gestion de l'activité de soins à domicile

#### <span id="page-24-0"></span>**Objectifs de la formation**

- Paramétrer l'environnement
- Gérer le dossier du bénéficiaire (Fiche, accords, informations)
- Gérer les tournées
- Payer les intervenants extérieurs
- Editer les éléments statiques périodiques

#### **Compétences visées**

- Comprendre et gérer les paramètres l'environnement du module de soins
- Saisir les informations dans le dossier du bénéficiaire
- Définir les tournées et dispatcher aux salariés
- Fournir les indicateurs demandés par les divers organismes

#### **Public auquel s'adresse la formation**

Cette formation s'adresse aux personnes travaillant dans le secteur des services à la personne et ayant un poste de **responsable du service de soins à domicile**.

#### **Durée**

7 heures

#### **Moyens pédagogiques**

Pour suivre cette formation, il sera demandé d'avoir un poste de travail informatique pour deux stagiaires. Pendant ces 7 heures de formation, les stagiaires étudieront des cas concrets, préalablement identifiés.

#### **Suivi et évaluation**

Au début de chaque session, une feuille d'émargement sera signée par le stagiaire. Puis à la fin de la formation, une attestation d'assiduité individuelle sera remise à chacun.

- Paramétrage de l'environnement
	- o Définition des tournées
	- o Création des actes de soins
	- o Gestion des tarifs des actes
	- o Définition des informations bénéficiaires
- Dossier bénéficiaire
	- o Fiche (état-civil)
	- o Entourage (personnel et professionnel)
	- o Grille AGGIR
	- o Accord SSIAD (activités, suspensions)
	- o Plan Type (définition des besoins)
	- o Agenda (Multi-services
	- o Informations paramétrables
- Tournées
	- o Gestion des tournées
	- o Edition
	- o Affectation à un salarié
- Intervenants extérieurs
	- o Saisie des actes
	- o Etat de paiement
- Suivi / statistique
	- o Accords à échéance
	- o Suivi des suspensions (absences)
	- o Tableau des effectifs
	- o Registre médical
	- o Diverses statistiques (indicateurs d'activités, population)

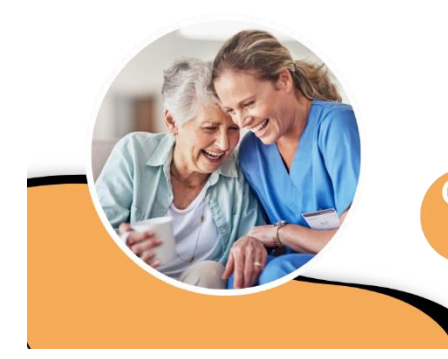

### **Logis-Soins**

Gestion de l'activité de soins à domicile -Aide à la mise en place

#### <span id="page-26-0"></span>**Objectifs de la formation**

- Paramétrer l'environnement
- Gérer le dossier du bénéficiaire (Fiche, accords, informations)
- Gérer les tournées
- Payer les intervenants extérieurs
- Editer les éléments statiques périodiques

#### **Compétences visées**

- Comprendre et gérer les paramètres l'environnement du module de soins
- Saisir les informations dans le dossier du bénéficiaire
- Définir les tournées et dispatcher aux salariés
- Fournir les indicateurs demandés par les divers organismes

#### **Public auquel s'adresse la formation**

Cette formation s'adresse aux personnes travaillant dans le secteur des services à la personne et ayant un poste de **responsable du service de soins à domicile**.

#### **Durée**

14 heures

#### **Moyens pédagogiques**

Pour suivre cette formation, il sera demandé d'avoir un poste de travail informatique pour deux stagiaires. Pendant ces 14 heures de formation, les stagiaires étudieront des cas concrets, préalablement identifiés.

#### **Suivi et évaluation**

Au début de chaque session, une feuille d'émargement sera signée par le stagiaire. Puis à la fin de la formation, une attestation d'assiduité individuelle sera remise à chacun.

- Paramétrage de l'environnement
	- o Définition des tournées
	- o Création des actes de soins
	- o Gestion des tarifs des actes
	- o Définition des informations bénéficiaires
- Dossier bénéficiaire
	- o Fiche (état-civil)
	- o Entourage (personnel et professionnel)
	- o Grille AGGIR
	- o Accord SSIAD (activités, suspensions)
	- o Plan Type (définition des besoins)
	- o Agenda (Multi-services)
	- o Informations paramétrables
- Tournées
	- o Gestion des tournées
	- o Edition
	- o Affectation à un salarié
- Intervenants extérieurs
	- o Saisie des actes
	- o Etat de paiement
- Suivi/statistique
	- o Accords à échéance
	- o Suivi des suspensions (absences)
	- o Tableau des effectifs
	- o Registre médical
	- o Diverses statistiques (indicateurs d'activités, population)

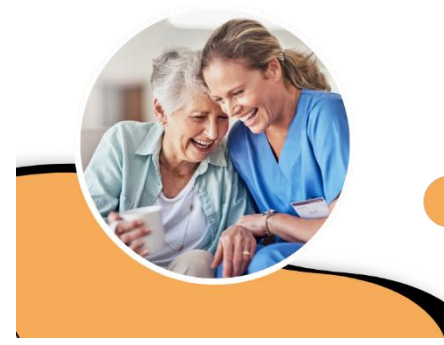

### **Logis-Soins**

Gestion des tournées de soins à domicile

#### <span id="page-28-0"></span>**Objectifs de la formation**

- Gérer le dossier du bénéficiaire (Fiche, accords, informations)
- Gérer les tournées

#### **Compétences visées**

- Saisir les informations dans le dossier du bénéficiaire
- Définir les tournées et dispatcher aux salariés

#### **Public auquel s'adresse la formation**

Cette formation s'adresse aux personnes travaillant dans le secteur des services à la personne et étant **salarié administratif du service de soins à domicile**.

**Durée** 3,50 heures

#### **Moyens pédagogiques**

Pour suivre cette formation, il sera demandé d'avoir un poste de travail informatique pour deux stagiaires. Pendant ces 3,50 heures de formation, les stagiaires étudieront des cas concrets, préalablement identifiés.

#### **Suivi et évaluation**

Au début de chaque session, une feuille d'émargement sera signée par le stagiaire. Puis à la fin de la formation, une attestation d'assiduité individuelle sera remise à chacun.

- Dossier bénéficiaire
	- o Fiche (état-civil)
	- o Entourage (personnel et professionnel)
	- o Grille AGGIR
	- o Accord SSIAD (activités, suspensions)
	- o Plan Type (définition des besoins)
	- o Agenda (Multi-services)
	- o Informations paramétrables
- Tournées
	- o Gestion des tournées
	- o Edition
	- o Affectation à un salarié
- Application concrète

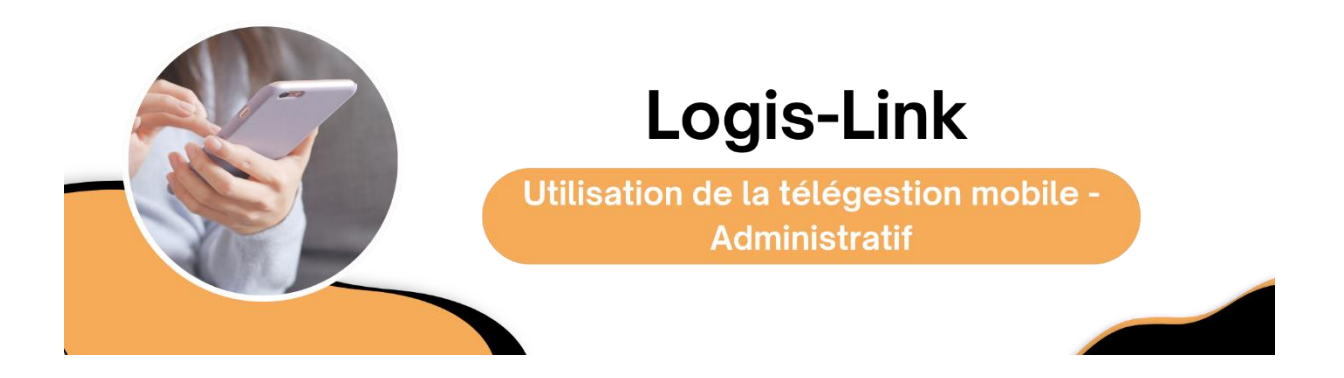

#### <span id="page-30-0"></span>**Objectifs de la formation**

- Paramétrer et installer le système de télégestion
- Détailler les fonctionnalités offertes par l'outil de télégestion mobile

#### **Compétences visées**

- Paramétrer le logiciel de télégestion en fonction des intervenants (droits…)
- Savoir utiliser le système de télégestion mobile

#### **Public auquel s'adresse la formation**

Cette formation s'adresse aux personnes travaillant dans le secteur des services à la personne et ayant un poste de **responsable ou assistant(e) de secteur & planification**.

#### **Durée**

3,50 heures

#### **Moyens pédagogiques**

Pour suivre cette formation, il sera demandé d'avoir un poste de travail informatique pour deux stagiaires. Chaque stagiaire devra aussi avoir un smartphone. Pendant ces 3,50 heures de formation, les stagiaires étudieront des cas concrets, préalablement identifiés.

#### **Suivi et évaluation**

Au début de chaque session, une feuille d'émargement sera signée par le stagiaire. Puis à la fin de la formation, une attestation d'assiduité individuelle sera remise à chacun.

- Paramétrage de l'environnement
	- o Définition des informations bénéficiaires mise à disposition sur le mobile
	- o Création des comptes intervenants (login, mot de passe)
	- o Gestion des droits des intervenants
	- o Installation de l'application Logis-Link sur le smartphone
	- o Affectation d'un téléphone à un intervenant
- Fonctionnalités de l'application Logis-Link sur Smartphone
	- o Planning individuel
	- o Planning équipe
	- o Salon d'équipe
	- o Télé messages
	- o Répertoire bénéficiaire
		- Coordonnées
		- Entourage
		- Informations complémentaires
		- Planning
		- Transmissions ciblées
	- o Gestion des badges
	- o Pointages
		- Déclaratif (manuel)
		- Avec le badge NFC

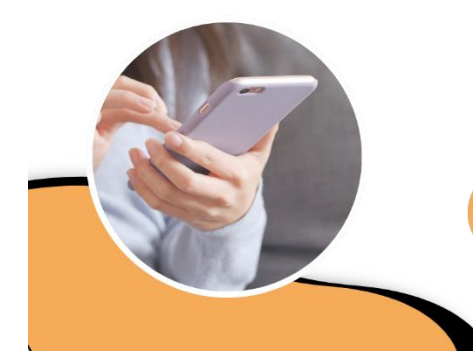

### Logis-Link

Utilisation de la télégestion mobile -**Intervenant** 

#### <span id="page-32-0"></span>**Objectifs de la formation**

- Expliquer les fonctions basiques d'un smartphone
- Consulter son planning (voir de l'équipe si autonomie)
- Pointer les interventions
- Apprendre les outils de messagerie
- Accéder aux informations du bénéficiaire

#### **Compétences visées**

- Savoir utiliser un smartphone pour lancer l'application de télégestion
- Savoir lire son planning (et celui des collègues si autonomie)
- Affecter un badge à un bénéficiaire
- Badger les interventions avec ou sans badge
- Utiliser la messagerie inter-salariés et vers le pôle administratif
- Consulter le dossier du bénéficiaire et l'alimenter (fonction des droits)

#### **Public auquel s'adresse la formation**

Cette formation s'adresse aux personnes travaillant dans le secteur des services à la personne et étant **intervenant à domicile**.

#### **Durée**

1,50 heures

#### **Moyens pédagogiques**

Pour suivre cette formation, il sera demandé aux intervenants de se munir d'un smartphone chacun, ainsi que d'équiper la salle d'un moyen de vidéo-projection. Pendant ces 1,50 heures de formation, les stagiaires étudieront des cas concrets, préalablement identifiés.

#### **Suivi et évaluation**

Au début de chaque session, une feuille d'émargement sera signée par le stagiaire. Puis à la fin de la formation, une attestation d'assiduité individuelle sera remise à chacun.

- Explication du smartphone
	- o Arrêt-Mise en route
	- o Code de verrouillage individuel
	- o Connexion à un réseau Wifi
	- o Lancement de l'application de télégestion
- Consultation du planning
	- o Mon planning
	- o Planning équipe
	- o Accès au détail de l'intervention
- Gestion des pointages
	- o Affectation des badges
	- o Pointages
		- Déclaratif (manuel)
		- Avec le badge NFC
		- Saisie complémentaire
- Outils de messagerie
	- o Salon d'équipe
	- o Télé messages
- Répertoire et dossier bénéficiaire
	- o Coordonnées
	- o Entourage
	- o Informations complémentaires (Consultation/Modification)
	- o Planning
	- o Transmissions ciblées

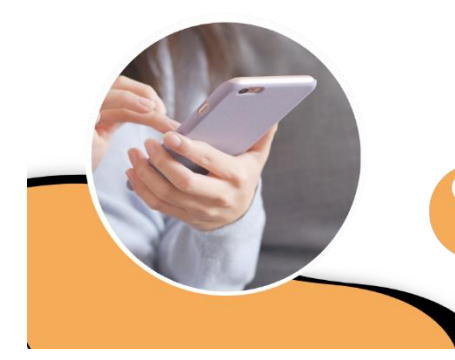

### Logis-Link

Gestion et suivi de la télégestion mobile · **Administratif** 

#### <span id="page-34-0"></span>**Objectifs de la formation**

- Paramétrer et installer le système de télégestion
- Détailler les fonctionnalités offertes par l'outil de télégestion mobile
- Vérifier la planification (respect des besoins, plan d'aide et modulation)
- Valider les interventions pointées

#### **Compétences visées**

- Paramétrer le logiciel de télégestion en fonction des intervenants (droits, …)
- Savoir utiliser le système de télégestion mobile
- Maitriser les indicateurs de la planification
- Superviser l'utilisation de la télégestion

#### **Public auquel s'adresse la formation**

Cette formation s'adresse aux personnes travaillant dans le secteur des services à la personne et ayant un poste de **responsable et assistant(e) de secteur & planification**.

#### **Durée**

7 heures

#### **Moyens pédagogiques**

Pour suivre cette formation, il sera demandé d'avoir un poste de travail informatique pour deux stagiaires, ainsi qu'un smartphone chacun. Pendant ces 7 heures de formation, les stagiaires étudieront des cas concrets, préalablement identifiés.

#### **Suivi et évaluation**

Au début de chaque session, une feuille d'émargement sera signée par le stagiaire. Puis à la fin de la formation, une attestation d'assiduité individuelle sera remise à chacun.

- Paramétrage de l'environnement
	- o Définition des informations bénéficiaires mise à disposition sur le mobile
	- o Création des comptes intervenants (login, mot de passe)
	- o Gestion des droits des intervenants
	- o Installation de l'application Logis-Link sur le smartphone
	- o Affectation d'un téléphone à un intervenant
- Fonctionnalités de l'application Logis-Link sur Smartphone
	- o Planning individuel
	- o Planning équipe
	- o Salon d'équipe
	- o Télé messages
	- o Répertoire bénéficiaire
		- Coordonnées
		- Entourage
		- **·** Informations complémentaires
		- Planning
		- Transmissions ciblées
	- o Gestion des badges
	- o Pointages
		- Déclaratif (manuel)
		- Avec le badge NFC
- Suivi de la télégestion
	- o Contrôle d'effectivité (Planning ↔ Télégestion)
	- o Suivi des anomalies de pointage
	- o Historique des pointages
	- o Edition des feuilles de présence
	- o Extraction des pointages

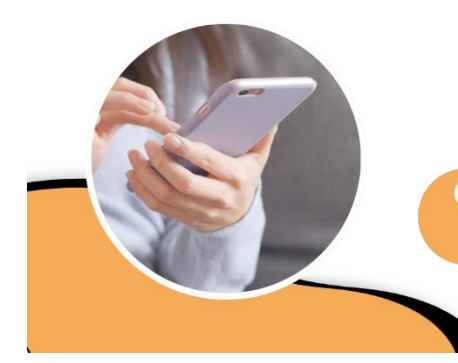

### Logis-Link

Gestion et suivi de la télégestion mobile -**Planification administratif** 

#### <span id="page-36-0"></span>**Objectifs de la formation**

- Paramétrer et installer le système de télégestion
- Détailler les fonctionnalités offertes par l'outil de télégestion mobile
- Vérifier la planification (respect des besoins, plan d'aide et modulation)
- Valider les interventions pointées

#### **Compétences visées**

- Paramétrer le logiciel de télégestion en fonction des intervenants (droits, …)
- Savoir utiliser le système de télégestion mobile
- Maitriser les indicateurs de la planification
- Superviser l'utilisation de la télégestion

#### **Public auquel s'adresse la formation**

Cette formation s'adresse aux personnes travaillant dans le secteur des services à la personne et ayant un poste de **responsable et assistant(e) de secteur & planification**.

#### **Durée**

10,50 heures

#### **Moyens pédagogiques**

Pour suivre cette formation, il sera demandé d'avoir un poste de travail informatique pour deux stagiaires, ainsi qu'un smartphone chacun. Pendant ces 10,50 heures de formation, les stagiaires étudieront des cas concrets, préalablement identifiés.

#### **Suivi et évaluation**

Au début de chaque session, une feuille d'émargement sera signée par le stagiaire. Puis à la fin de la formation, une attestation d'assiduité individuelle sera remise à chacun.

- Paramétrage de l'environnement
	- o Définition des informations bénéficiaires mise à disposition sur le mobile
	- o Création des comptes intervenants (login, mot de passe)
	- o Gestion des droits des intervenants
	- o Installation de l'application Logis-Link sur le smartphone
	- o Affectation d'un téléphone à un intervenant
- Fonctionnalités de l'application Logis-Link sur Smartphone
	- o Planning individuel
	- o Planning équipe
	- o Salon d'équipe
	- o Télé messages
	- o Répertoire bénéficiaire
		- Coordonnées
		- Entourage
		- **·** Informations complémentaires
		- Planning
		- Transmissions ciblées
	- o Gestion des badges
	- o Pointages
		- Déclaratif (manuel)
		- Avec le badge NFC
- Suivi de la planification
	- o Suivi du contrat de prospective
	- o Suivi des temps de travail
	- o Ecarts sur les plans d'aide
	- o Ecarts semaine type
- Suivi de la télégestion
	- o Contrôle d'effectivité (Planning <-> télégestion)
	- o Suivi des anomalies de pointage
	- o Historique des pointages
	- o Edition des feuilles de présence
	- o Extraction des pointages

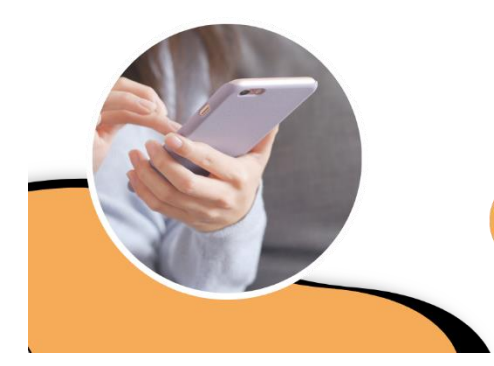

### Logis-Link

Paramétrage des smartphones de télégestion

#### <span id="page-38-0"></span>**Objectifs de la formation**

- Configurer le smartphone pour l'application de télégestion
- Régler les paramètres de l'application Logis-Link
- Vérifier l'installation

#### **Compétences visées**

- Comprendre la configuration du smartphone Android
- Activer les paramètres nécessaires au bon fonctionnement de Logis-Link
- Valider le bon fonctionnement

#### **Public auquel s'adresse la formation**

Cette formation s'adresse aux personnes travaillant dans le secteur des services à la personne et en tant que **salarié administratif**.

#### **Durée**

3,00 heures

#### **Moyens pédagogiques**

Pour suivre cette formation, il sera demandé d'avoir un poste de travail informatique pour deux stagiaires. Pendant ces 3,00 heures de formation, les stagiaires étudieront des cas concrets, préalablement identifiés.

#### **Suivi et évaluation**

Au début de chaque session, une feuille d'émargement sera signée par le stagiaire. Puis à la fin de la formation, une attestation d'assiduité individuelle sera remise à chacun.

- Paramétrage du smartphone
	- o Mettre le smartphone en wifi (pour économiser le forfait)
	- o Connecter le compte professionnel
	- o Mettre à jour le smartphone
	- o Installer les applications professionnelles
	- o Supprimer les applications par défaut
	- o Vérifier l'activation du NFC
- Paramétrage de l'application Logis-Link
	- o Autoriser les notifications
	- o Enlever l'économiseur de batterie
- Test de bon fonctionnement
	- o Connection du compte de l'intervenant
	- o Vérification des informations
	- o Test d'un pointage NFC

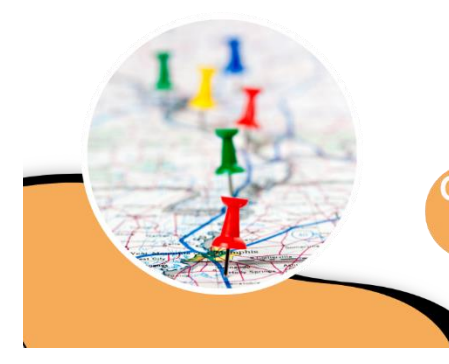

### **Logis-Route**

Gestion du calcul des kilomètres et temps de trajet des inter-vacations

#### <span id="page-40-0"></span>**Objectifs de la formation**

- Paramétrer l'environnement et comprendre le calcul automatisé
- Gérer les adresses des bénéficiaires/ mode de déplacement du salarié
- Récupérer et corriger les inter-vacations
- Générer les inter-vacations
- Editer les fiches de trajets des salariés

#### **Compétences visées**

- Comprendre les paramètres de calcul automatique
- Saisir les informations dans le dossier du bénéficiaire et salarié
- Gérer les trajets (consultation, anomalie)
- Contrôler/intégrer les inter vacations générées
- Produire un document justificatif par salarié

#### **Public auquel s'adresse la formation**

Cette formation s'adresse aux personnes travaillant dans le secteur des services à la personne et au **service planification et RH / paie**.

#### **Durée**

7 heures

#### **Moyens pédagogiques**

Pour suivre cette formation, il sera demandé d'avoir un poste de travail informatique pour deux stagiaires. Pendant ces 7 heures de formation, les stagiaires étudieront des cas concrets, préalablement identifiés.

#### **Suivi et évaluation**

Au début de chaque session, une feuille d'émargement sera signée par le stagiaire. Puis à la fin de la formation, une attestation d'assiduité individuelle sera remise à chacun.

- Paramétrage de l'environnement
	- o Règles de prise en compte des inter-vacations
	- o Paramétrage des rubriques de paie
	- o Temps de trajet : valeur minimale et majoration
	- o Droits des utilisateurs
- Dossier bénéficiaire
	- o Coordonnées postales
	- o Gestion déménagement
- Dossier salarié
	- o Moyens de locomotion
- Inter-vacations
	- o Récupération
	- o Consultation
	- o Moniteur d'anomalie
- Traitements
	- o Comparaison
	- o Intégration
- Edition des feuilles de route

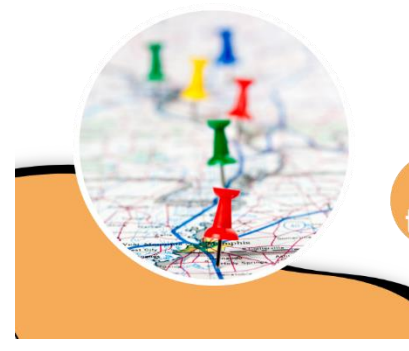

### **Logis-Route**

Gestion du calcul des kilomètres et temps de trajet des inter-vacations - Format demi-journée

#### <span id="page-42-0"></span>**Objectifs de la formation**

- Paramétrer l'environnement et comprendre le calcul automatisé
- Gérer les adresses des bénéficiaires/ mode de déplacement du salarié
- Récupérer et corriger les inter-vacations
- Générer les inter-vacations
- Editer les fiches de trajets des salariés

#### **Compétences visées**

- Comprendre les paramètres de calcul automatique
- Saisir les informations dans le dossier du bénéficiaire et salarié
- Gérer les trajets (consultation, anomalie)
- Contrôler/intégrer les inter vacations générées
- Produire un document justificatif par salarié

#### **Public auquel s'adresse la formation**

Cette formation s'adresse aux personnes travaillant dans le secteur des services à la personne et dans le **service planification et RH/Paie**.

#### **Durée**

3,50 heures

#### **Moyens pédagogiques**

Pour suivre cette formation, il sera demandé d'avoir un poste de travail informatique pour deux stagiaires. Pendant ces 3,50 heures de formation, les stagiaires étudieront des cas concrets, préalablement identifiés.

#### **Suivi et évaluation**

Au début de chaque session, une feuille d'émargement sera signée par le stagiaire. Puis à la fin de la formation, une attestation d'assiduité individuelle sera remise à chacun.

- Paramétrage de l'environnement
	- o Règles de prise en compte des inter-vacations
	- o Paramétrage des rubriques de paie
	- o Temps de trajet : valeur minimale et majoration
	- o Droits des utilisateurs
- Dossier bénéficiaire
	- o Coordonnées postales
	- o Gestion déménagement
- Dossier salarié
	- o Moyens de locomotion
- Inter-vacations
	- o Récupération
	- o Consultation
	- o Moniteur d'anomalie
- Traitements
	- o Comparaison
	- o Intégration
- Edition des feuilles de route

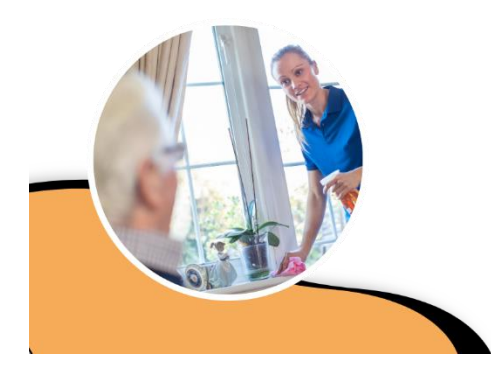

### Logis-Prestataire

Traitement de la paie prestataire

#### <span id="page-44-0"></span>**Objectifs de la formation**

- Gérer (Faire évoluer) les paramètres de paie
- Saisir/Vérifier les éléments contractuels (nouveau contrat, fin de contrat, …)
- Traiter l'activité et les variables mensuelles (fichier CRM, heures, absentéisme, …)
- Traiter la paie
- Editer les justificatif et documents de fin de contrat
- Générer les DSN (événementielles, mensuelles)
- Clôturer la paie

#### **Compétences visées**

- Comprendre et gérer les paramètres de la paie
- Etablir le contrat de travail
- Saisir les éléments variables de la paie
- Etablir les bulletins de paie et éditer les documents afférents
- Vérifier le traitement de la paie
- Produire les déclarations sociales nominatives

#### **Public auquel s'adresse la formation**

Cette formation s'adresse aux personnes travaillant dans le secteur des services à la personne et ayant un poste de **responsable de paie**.

#### **Durée**

10,50 heures

#### **Moyens pédagogiques**

Pour suivre cette formation, il sera demandé d'avoir un poste de travail informatique pour deux stagiaires. Pendant ces 10,50 heures de formation, les stagiaires étudieront des cas concrets, préalablement identifiés.

#### **Suivi et évaluation**

Au début de chaque session, une feuille d'émargement sera signée par le stagiaire. Puis à la fin de la formation, une attestation d'assiduité individuelle sera remise à chacun.

- Les paramètres de la paie
	- o Convention Collective
	- o Modulation / mensualisation
	- o Rubriques de paie (saisies, charges)
	- o Profils de paie
	- o Les divers paramètres (SMIC, Plafond de sécurité sociale …)
- Dossier salarié
	- o Le contrat de travail
	- o L'absentéisme
- Gestion de la saisie activité
	- o Saisie des heures et autres éléments variables
	- o Basculement du planning
	- o Basculement de la télégestion
- Calcul préalable des factures prestataires
	- o Contrôle de l'affectation des heures
- La gestion des bulletins de paie
	- o Intégration du fichier P.A.S. (Prélèvement à la source)
	- o Incidences de l'absentéisme
	- o Eléments du bulletin de paie
	- o Incidences de la modulation/mensualisation
	- o Versements des salaires
	- o Bordereaux de recouvrement de charges
	- o Diverses éditions de contrôle et suivi de la paie
	- o Documents de fin de contrat de travail
- DSN
	- o La DUCS URSSAF
		- Paramétrages CTP
		- DUCS mensuelle
		- DUCS de régularisation
	- o Les DUCS autres organismes sociaux
	- o La DSN mensuelle
		- Génération et comptes rendus
		- Dépôt et contrôles
	- o La DSN évènementielle
		- Génération et envoi du fichier
		- Gestion des rejets
		- Traitement des évènements certifiés conformes
- Clôture de paie

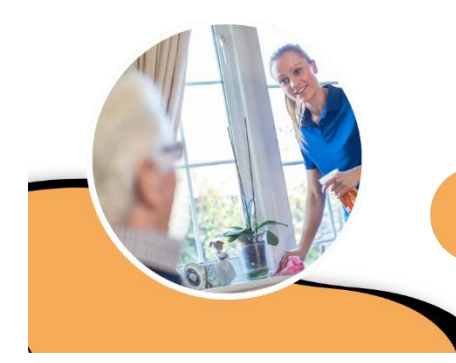

### Logis-Prestataire

Paramétrages de la paie - Détails des calculs sur le bulletin

#### <span id="page-46-0"></span>**Objectifs de la formation**

- Détailler les divers paramètres de paie
- Eléments du contrat de travail interagissant sur la paie
- Eléments de l'absentéisme interagissant sur la paie
- Détailler les calculs de l'absentéisme
- Détailler les calculs de la modulation et de la mensualisation
- Détailler les éléments du bulletin de paie

#### **Compétences visées**

- Comprendre et gérer les paramètres de la paie
- Maitriser les éléments du contrat de travail
- Maitriser les éléments de l'absentéisme
- Comprendre les calculs de l'absentéisme, de la modulation et de la mensualisation
- Comprendre le détail d'un bulletin de paie

#### **Public auquel s'adresse la formation**

Cette formation s'adresse aux personnes travaillant dans le secteur des services à la personne et ayant un poste de **responsable de paie**.

#### **Durée**

7 heures

#### **Moyens pédagogiques**

Pour suivre cette formation, il sera demandé d'avoir un poste de travail informatique pour deux stagiaires. Pendant ces 7 heures de formation, les stagiaires étudieront des cas concrets, préalablement identifiés.

#### **Suivi et évaluation**

Au début de chaque session, une feuille d'émargement sera signée par le stagiaire. Puis à la fin de la formation, une attestation d'assiduité individuelle sera remise à chacun.

- Les paramètres de la paie
	- o Constantes de paie (SMIC, Plafond de sécurité sociale …)
	- o Convention Collective
	- o Contrat prévoyance
	- o Rubriques de saisie
	- o Rubriques de charges
	- o Profils de paie
	- o Organismes de charge
	- o Regroupements BRC (Bordereaux Rubriques de Charges)
	- o Divers paramètres DSN
- Dossier salarié
	- o Eléments du contrat de travail
	- o Eléments de l'absentéisme
- Calcul de l'absentéisme
	- o Impact des absences de type arrêts de travail
	- o Impact des absences de type congés
	- o Impact des autres types d'absence
- Calcul du bulletin
	- o Application des règles de modulation
	- o Applications des règles de mensualisation
	- o Détail du bulletin

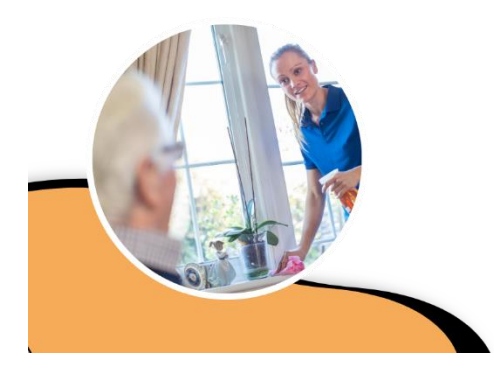

### Logis-Prestataire

Traitement de la facturation

#### <span id="page-48-0"></span>**Objectifs de la formation**

- Gérer et faire évoluer les paramètres de facturation
- Saisir/Vérifier les éléments du dossier bénéficiaire (plan d'aide, …)
- Traiter les éléments variables de la facture (Compléments, heures en attente)
- Vérifier le pré-calcul de la facturation (anomalies)
- Traitement de la facturation
- Interaction avec les EDI
- Faire évoluer la période de traitement

#### **Compétences visées**

- Comprendre et gérer les paramètres de la facturation
- Saisir les éléments de facturation dans le dossier du bénéficiaire
- Savoir analyser les anomalies du traitement de pré-facturation
- Produire les factures bénéficiaires et organismes de prise en charge
- Corriger individuellement une facture
- Valider la période de traitement (contrôle de l'ensemble de la chaine de traitement)

#### **Public auquel s'adresse la formation**

Cette formation s'adresse aux personnes travaillant dans le secteur des services à la personne et ayant un poste de **responsable de la facturation**.

#### **Durée**

7 heures

#### **Moyens pédagogiques**

Pour suivre cette formation, il sera demandé d'avoir un poste de travail informatique pour deux stagiaires. Pendant ces 7 heures de formation, les stagiaires étudieront des cas concrets, préalablement identifiés.

#### **Suivi et évaluation**

Au début de chaque session, une feuille d'émargement sera signée par le stagiaire. Puis à la fin de la formation, une attestation d'assiduité individuelle sera remise à chacun.

- Les divers paramètres de facturation
	- o Les activités
	- o Les compteurs de facturation (numéro de facture, plancher, …)
	- o Les barèmes de frais de gestion (spécifique mandataire)
	- o Les organismes de prise en charge
- Dossier bénéficiaire
	- o Les éléments de facturation
	- o Les éléments de gestion particulier-employeur
	- o Les demandes et accords de prise en charge
	- o L'absentéisme
- La facturation
	- o Compléments de facturation
	- o Gestion des heures en attente de facturation
	- o Calcul préalable des factures prestataires
		- Bénéficiaires sans activité
		- Anomalies de plans d'aide
	- o Calcul & édition des factures bénéficiaires
	- o Bordereau des organismes de prise en charge
		- Edition
		- Traitement EDI (CARSAT, MSA, ...)
	- o Modification manuelle des factures bénéficiaires et organismes
	- o Traitement des prélèvements
- Evolution période de traitement

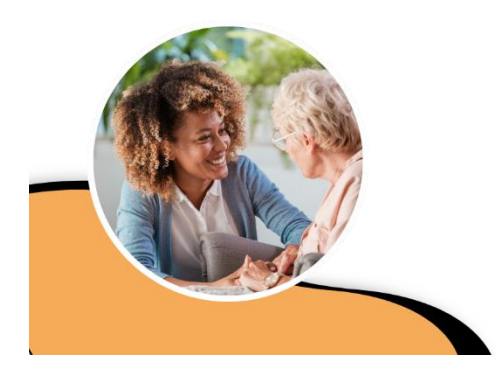

### Logis-Mandataire

Traitement de la paie mandataire

#### <span id="page-50-0"></span>**Objectifs de la formation**

- Gérer (Faire évoluer) les paramètres de paie
- Saisir/Vérifier les éléments contractuels (nouveau contrat, fin de contrat, …)
- Traiter l'activité et les variables mensuelles (fichier CRM, heures, absentéisme, …)
- Traiter la paie
- Editer les justificatif et documents de fin de contrat
- Générer la DSN PASRAU et les DNT
- Clôturer la paie

#### **Compétences visées**

- Comprendre et gérer les paramètres de la paie
- Etablir le contrat de travail entre le salarié et le particulier-employeur
- Saisir les éléments variables de la paie
- Etablir les bulletins de paie et éditer les documents afférents
- Vérifier le traitement de la paie
- Produire les déclarations sociales nominatives
- Déclarer et payer les cotisations trimestrielles

#### **Public auquel s'adresse la formation**

Cette formation s'adresse aux personnes travaillant dans le secteur des services à la personne et ayant un poste de **responsable de paie**.

#### **Durée**

7 heures

#### **Moyens pédagogiques**

Pour suivre cette formation, il sera demandé d'avoir un poste de travail informatique pour deux stagiaires. Pendant ces 7 heures de formation, les stagiaires étudieront des cas concrets, préalablement identifiés.

#### **Suivi et évaluation**

Au début de chaque session, une feuille d'émargement sera signée par le stagiaire. Puis à la fin de la formation, une attestation d'assiduité individuelle sera remise à chacun.

- Les paramètres de la paie
	- o Convention Collective
	- o Rubriques de paie (saisies, charges)
	- o Profils de paie
	- o Les divers paramètres (SMIC, Plafond de sécurité sociale …)
- Dossier salarié,
	- o Le contrat de travail
	- o L'absentéisme
- Gestion de la saisie activité
	- o Saisie des heures et autres éléments variables
	- o Basculement du planning
- La gestion des bulletins de paie
	- o Intégration du fichier P.A.S. (Prélèvement à la source)
	- o Incidences de l'absentéisme
	- o Eléments du bulletin de paie
	- o Versements des salaires
	- o Diverses éditions de contrôle et suivi de la paie
	- o Documents de fin de contrat de travail
- DSN PASRAU
	- o Génération et dépôt
- Traitement des D.N.T
	- o Traitement des D.N.T.
	- o Dépôt de fichier sur ASAP + suivi
	- o Provisions URSSAF : incidences sur la facturation + suivi
- Clôture de paie

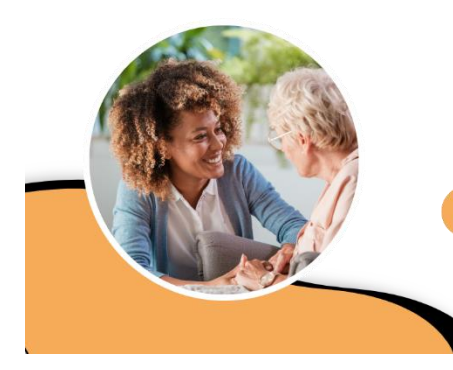

### Logis-Mandataire

**Traitement de la facturation mandataire** 

#### <span id="page-52-0"></span>**Objectifs de la formation**

- Gérer et faire évoluer les paramètres de facturation
- Saisir/Vérifier les éléments du dossier bénéficiaire
- Traiter les éléments variables de la facture (Compléments)
- Vérifier le pré-calcul de la facturation (anomalies)
- Traitement de la facturation
- Faire évoluer la période de traitement

#### **Compétences visées**

- Comprendre et gérer les paramètres de la facturation
- Saisir les éléments de facturation dans le dossier du bénéficiaire
- Produire les factures bénéficiaires et organismes de prise en charge
- Corriger individuellement une facture
- Valider la période de traitement (contrôle de l'ensemble de la chaine de traitement)

#### **Public auquel s'adresse la formation**

Cette formation s'adresse aux personnes travaillant dans le secteur des services à la personne et ayant un poste de **responsable de la facturation**.

#### **Durée**

3,50 heures

#### **Moyens pédagogiques**

Pour suivre cette formation, il sera demandé d'avoir un poste de travail informatique pour deux stagiaires. Pendant ces 3,50 heures de formation, les stagiaires étudieront des cas concrets, préalablement identifiés.

#### **Suivi et évaluation**

Au début de chaque session, une feuille d'émargement sera signée par le stagiaire. Puis à la fin de la formation, une attestation d'assiduité individuelle sera remise à chacun.

- Les divers paramètres de facturation
	- o Les activités
	- o Les compteurs de facturation (numéro de facture, plancher, …)
	- o Les barèmes de frais de gestion (spécifique mandataire)
	- o Les organismes de prise en charge
- Dossier bénéficiaire
	- o Les éléments de facturation
	- o Les éléments de gestion particulier-employeur
	- o Les accords de prise en charge
- La facturation
	- o Compléments de facturation
	- o Calcul & édition des factures bénéficiaires
	- o Bordereau des organismes de prise en charge
	- o Modification manuelle des factures bénéficiaires et organismes
	- o Traitement des prélèvements
- Evolution période de traitement

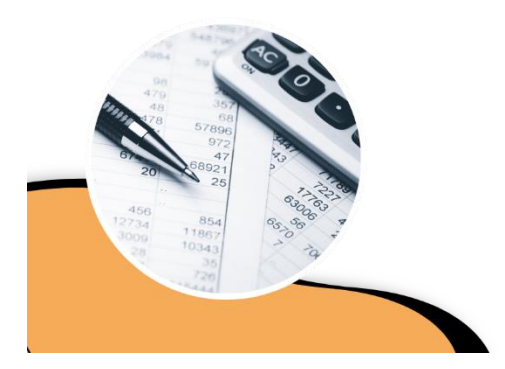

### **Logis-Finances**

**Gestion financière** 

#### <span id="page-54-0"></span>**Objectifs de la formation**

- Gérer les paramètres (plan de comptes, journal, analytique)
- Saisir les écritures comptables
- Gérer les immobilisations
- Intégrer les écritures de paies, de produits et de prélèvements
- Produire les documents comptables (grand livre, journal, balance, FEC)
- Gérer les relances aux clients
- Gérer le rapprochement bancaire
- Etablir la fin de l'exercice comptable (bilan, compte de résultat, clôture)

#### **Compétences visées**

- Maîtriser les paramétrages comptables
- Gérer les écritures comptables
- Enregistrer et suivre les immobilisations
- Récupérer et contrôler les écritures de paie, de produits et de prélèvements issues de la gestion de l'activité
- Etablir les différents documents comptables
- Suivre et relancer les comptes clients débiteurs
- Procéder au rapprochement bancaire
- Gérer la fin de l'exercice comptable

#### **Public auquel s'adresse la formation**

Cette formation s'adresse aux personnes travaillant dans le secteur des services à la personne et **au service de comptabilité**.

#### **Durée**

7 heures

#### **Moyens pédagogiques**

Pour suivre cette formation, il sera demandé d'avoir un poste de travail informatique pour deux stagiaires. Pendant ces 7 heures de formation, les stagiaires étudieront des cas concrets, préalablement identifiés.

#### **Suivi et évaluation**

Au début de chaque session, une feuille d'émargement sera signée par le stagiaire. Puis à la fin de la formation, une attestation d'assiduité individuelle sera remise à chacun.

Durant la formation, deux évaluations auront lieu : une au début et une à la fin. Ce seront des autoévaluations réalisées par le stagiaire.

- Les paramètres
	- o Généraux
	- o Plan de comptes
	- o Journal
	- o Section analytique
	- o Fréquence des situations comptables
- Ecritures comptables
	- o Saisie
	- o Modification
	- o Lettrage
	- o Supervision
- Immobilisation
	- o Identification
	- o Tableau d'amortissement
	- o Affectation comptable
- Ecritures issues de la gestion de l'activité
	- o Ecritures de paie
	- o Ecritures de produits
	- o Ecritures de prélèvements
- Documents comptables
	- o Grand livre
	- o Journal
	- o Balance
- Relances
	- o Suivi des comptes
	- o Balance âgée
	- o Lettre de relance
- Rapprochement bancaire
	- o Importation du relevé de la banque
	- o Rapprochement des écritures
	- o Etat de rapprochement
- Fin d'exercice comptable
	- o Compte de résultat
	- o Bilan
	- o Attestations fiscales
	- o Clôture de l'exercice

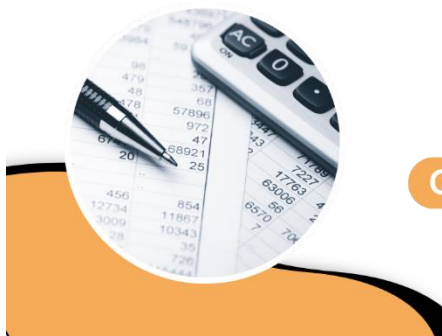

### **Logis-Finances**

Gestion financière - Ecritures comptables

#### <span id="page-56-0"></span>**Objectifs de la formation**

- Saisir les écritures comptables
- Intégrer les écritures de paies, de produits et de prélèvements
- Suivre les comptes (Grand livre, balance)
- Gérer les relances aux clients

#### **Compétences visées**

- Gérer les écritures comptables
- Récupérer et contrôler les écritures de paie, de produits et de prélèvements issues de la gestion de l'activité
- Suivre et relancer les comptes clients débiteurs

#### **Public auquel s'adresse la formation**

Cette formation s'adresse aux personnes travaillant dans le secteur des services à la personne et ayant un poste **d'assistant(e) comptable**.

#### **Durée**

3,50 heures

#### **Moyens pédagogiques**

Pour suivre cette formation, il sera demandé d'avoir un poste de travail informatique pour deux stagiaires. Pendant ces 3,50 heures de formation, les stagiaires étudieront des cas concrets, préalablement identifiés.

#### **Suivi et évaluation**

Au début de chaque session, une feuille d'émargement sera signée par le stagiaire. Puis à la fin de la formation, une attestation d'assiduité individuelle sera remise à chacun.

- Ecritures comptables
	- o Saisie
	- o Modification
	- o Lettrage
- Ecritures issues de la gestion de l'activité
	- o Ecritures de paie
	- o Ecritures de produits
	- o Ecritures de prélèvements
- Relances
	- o Suivi des comptes
	- o Balance âgée
	- o Lettre de relance

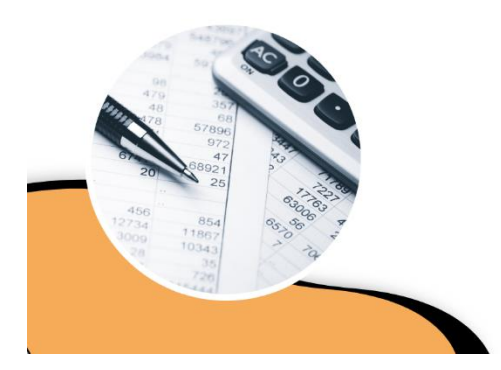

### **Logis-Finances**

**Gestion financière - Régie** 

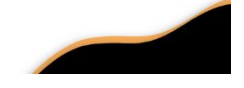

#### <span id="page-58-0"></span>**Objectifs de la formation**

- Gérer les paramètres (plan de comptes, journal, analytique)
- Saisir les écritures comptables
- Intégrer les écritures de produits et de prélèvements
- Produire les documents comptables (grand livre, journal, balance, FEC)
- Gérer les relances aux clients
- Etablir la fin de l'exercice comptable (attestations fiscales / clôture)

#### **Compétences visées**

- Maîtriser les paramétrages comptables
- Gérer les écritures comptables
- Récupérer et contrôler les écritures de produits et de prélèvements issues de la gestion de l'activité
- Etablir les différents documents comptables
- Suivre et relancer les comptes clients débiteurs
- Gérer la fin de l'exercice comptable

#### **Public auquel s'adresse la formation**

Cette formation s'adresse aux personnes travaillant dans le secteur des services à la personne et ayant un poste de **régisseurs**.

#### **Durée**

7 heures

#### **Moyens pédagogiques**

Pour suivre cette formation, il sera demandé d'avoir un poste de travail informatique pour deux stagiaires. Pendant ces 7 heures de formation, les stagiaires étudieront des cas concrets, préalablement identifiés.

#### **Suivi et évaluation**

Au début de chaque session, une feuille d'émargement sera signée par le stagiaire. Puis à la fin de la formation, une attestation d'assiduité individuelle sera remise à chacun.

- Les paramètres
	- o Généraux
	- o Plan de comptes
	- o Journal
- Ecritures comptables
	- o Saisie
	- o Modification
	- o Lettrage
	- o Supervision
- Ecritures issues de la gestion de l'activité
	- o Ecritures de produits
	- o Ecritures de prélèvements
- Documents comptables
	- o Grand livre
	- o Journal
	- o Balance
- Relances
	- o Suivi des comptes
	- o Balance âgée
	- o Lettre de relance
- Fin d'exercice comptable
	- o Attestations fiscales
	- o Clôture de l'exercice

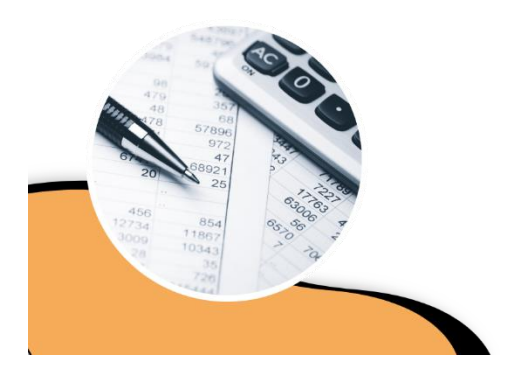

## **Logis-Finances**

**Gestion budgétaire** 

#### <span id="page-60-0"></span>**Objectifs de la formation**

- Gérer les paramètres (regroupements budgétaires)
- Constituer un fichier du personnel de prospective
- Pouvoir intervenir sur les taux, les valeurs, les plafonds et les cotisations
- Définir et forcer une approche collective de calcul de la main d'œuvre indirecte
- Créer et modifier une fiche budgétaire d'un salarié
- Calculer de manière prévisionnelle la paie sur l'exercice budgétaire
- Obtenir par personnel ou collectivement les éléments projetés
- Obtenir la provision liée aux indemnités de départ à la retraite

#### **Compétences visées**

- Maîtriser les paramétrages budgétaires
- Extraire une projection sur l'année budgétaire de chaque personnel
- Faire évoluer les éléments d'environnement budgétaire
- Intervenir sur la fiche budgétaire d'un personnel
- Calcul prévisionnel de la paie sur l'exercice budgétaire
- Analyser les résultats
- Refaire une projection

#### **Public auquel s'adresse la formation**

Cette formation s'adresse aux personnes travaillant dans le secteur des services à la personne et dans le **service comptabilité**.

#### **Durée**

7 heures

#### **Moyens pédagogiques**

Pour suivre cette formation, il sera demandé d'avoir un poste de travail informatique pour deux stagiaires. Pendant ces 7 heures de formation, les stagiaires étudieront des cas concrets, préalablement identifiés.

#### **Suivi et évaluation**

Au début de chaque session, une feuille d'émargement sera signée par le stagiaire. Puis à la fin de la formation, une attestation d'assiduité individuelle sera remise à chacun.

- Environnement budgétaire
	- o Les regroupements budgétaires
	- o Extraction du personnel
	- o Taux et cotisations
	- o Main d'œuvre indirecte
	- o Grilles de classification
- La fiche du personnel
	- o Saisie
	- o Modification
- Budget du personnel
	- o Calcul
	- o Edition
	- o Etats de ventilation
	- o Provision pour retraite

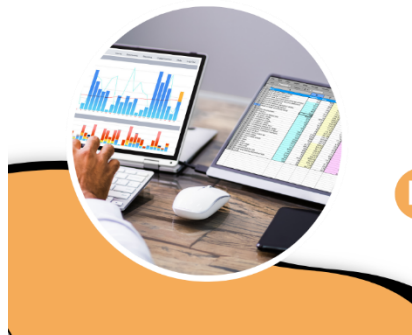

### Logis-Requêtes

**Extractions des programmes et Maquettes** 

#### <span id="page-62-0"></span>**Objectifs de la formation**

- Utiliser les extractions préprogrammées
- Exploiter le résultat sous tableur
- Concevoir des modèles de documents à partir d'extraction

#### **Compétences visées**

- Extraire des informations à partir de la liste des programmes
- Savoir exploiter les données sous Excel
- Mettre en place du publipostage Word

#### **Public auquel s'adresse la formation**

Cette formation s'adresse aux personnes travaillant dans le secteur des services à la personne et ayant un poste de **responsable de service**.

#### **Durée**

3,50 heures

#### **Moyens pédagogiques**

Pour suivre cette formation, il sera demandé d'avoir un poste de travail informatique pour deux stagiaires. Pendant ces 3,50 heures de formation, les stagiaires étudieront des cas concrets, préalablement identifiés.

#### **Suivi et évaluation**

Au début de chaque session, une feuille d'émargement sera signée par le stagiaire. Puis à la fin de la formation, une attestation d'assiduité sera remise à chacun.

- Les programmes
	- o Explication des différents programmes d'extraction
	- o Saisir les paramètres proposés par le programme
	- o Exécution des programmes nécessaires au service
- Utilisation d'un tableur Excel
	- o Trier et filtrer les données
	- o Fusionner deux tableaux extraits
	- o Utilisation de la fonction « Tableau croisé dynamique »
	- o Initiation aux graphiques
	- o Découverte des macros
- Publipostage (Maquette Word)
	- o Définir les champs de fusion
	- o Créer la maquette du document à fusionner
	- o Mise en pratique du publipostage

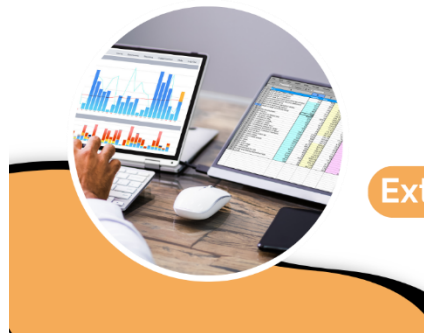

### Logis-Requêtes

Extraction de données Maquette (publipostage) ]

#### <span id="page-64-0"></span>**Objectifs de la formation**

- Créer des requêtes pour extraire des informations de la base de données
- Ajouter des filtres sur la requête pour affiner les résultats
- Utiliser les extractions préprogrammées
- Automatiser la génération d'extraction des requêtes et programmes
- Appliquer des droits d'utilisation sur les extractions
- Exploiter le résultat sous tableur
- Concevoir des modèles de documents à partir d'extraction

#### **Compétences visées**

- Sélectionner les données à extraire à partir des fichiers disponibles
- Comprendre des critères de sélection applicable
- Extraire des informations à partir de la liste des programmes
- Planifier des extractions automatiques
- Gérer les droits du module Logis Requête
- Savoir exploiter les données sous Excel
- Mettre en place du publipostage Word

#### **Public auquel s'adresse la formation**

Cette formation s'adresse aux personnes travaillant dans le secteur des services à la personne et ayant un poste de **responsable de service**.

#### **Durée**

7 heures

#### **Moyens pédagogiques**

Pour suivre cette formation, il sera demandé d'avoir un poste de travail informatique pour deux stagiaires. Pendant ces 7 heures de formation, les stagiaires étudieront des cas concrets, préalablement identifiés.

#### **Suivi et évaluation**

Au début de chaque session, une feuille d'émargement sera signée par le stagiaire. Puis à la fin de la formation, une attestation d'assiduité individuelle sera remise à chacun.

- Les requêtes
	- o Choix du fichier de données
	- o Sélection des champs à extraire
	- o Ordonnancement des données sélectionnés (Liens)
	- o Gestion des filtres (date, valeur, opérateurs)
	- o Sauvegarder la requête
	- o Construction d'une ou plusieurs requêtes
- Les programmes
	- o Explication des différents programmes d'extraction
	- o Saisir les paramètres proposés par le programme
	- o Exécution des programmes nécessaires au service
- Automatisation et gestion des droits
	- o Des Requêtes
	- o Des programmes
- Utilisation d'un tableur Excel
	- o Trier, Filtrer les données
	- o Fusionner 2 tableaux extraits
	- o Utilisation de la fonction « Tableau croisé dynamique »
	- o Initiation aux graphiques
	- o Découverte des macros
- Publipostage (Word)
	- o Définir les champs de fusion
	- o Créer la maquette du document à fusionner
	- o Mise en pratique du publipostage

### CATALOGUE DE FORMATION

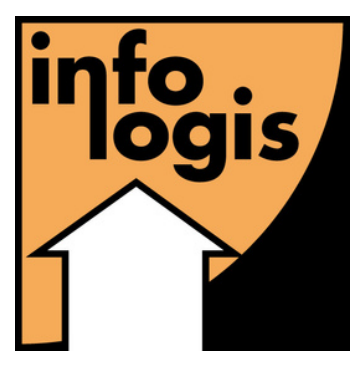

## **INF O L O GIS**

Le partenaire informatique du maintien à domicile

- <sup>2</sup> 10 rue Just Veillat 36000 CHATEAUROUX
- © Tél: 02.54.08.70.80
- $\circledcirc$  Email : formations@infologis.fr

Ce document est la propriété d'Infologis et ne peut être reproduit ou communiqué sans son autorisation écrite. © Infologi s